## STEPS TO FOLLOW IN E-TENDER PROCESS

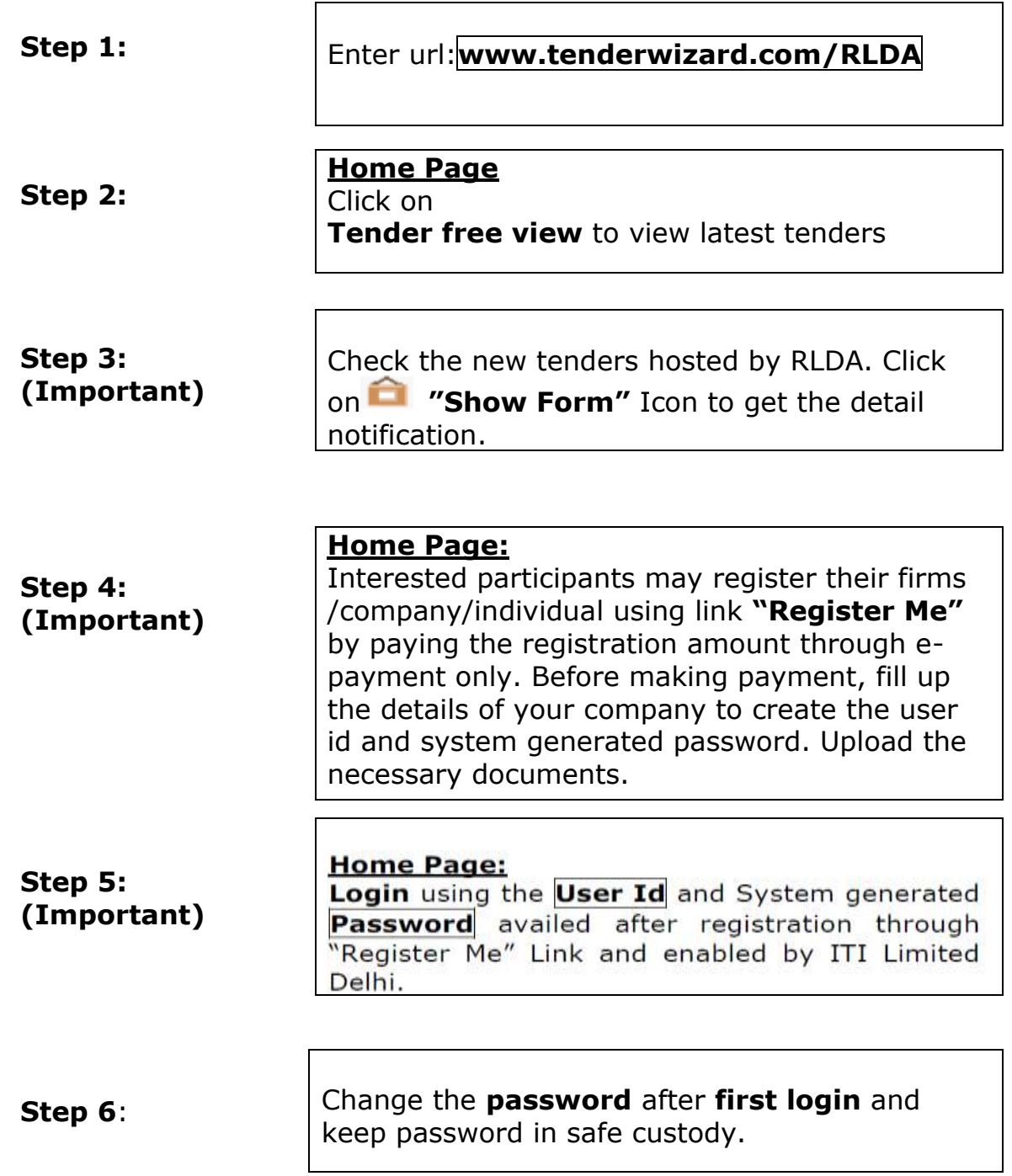

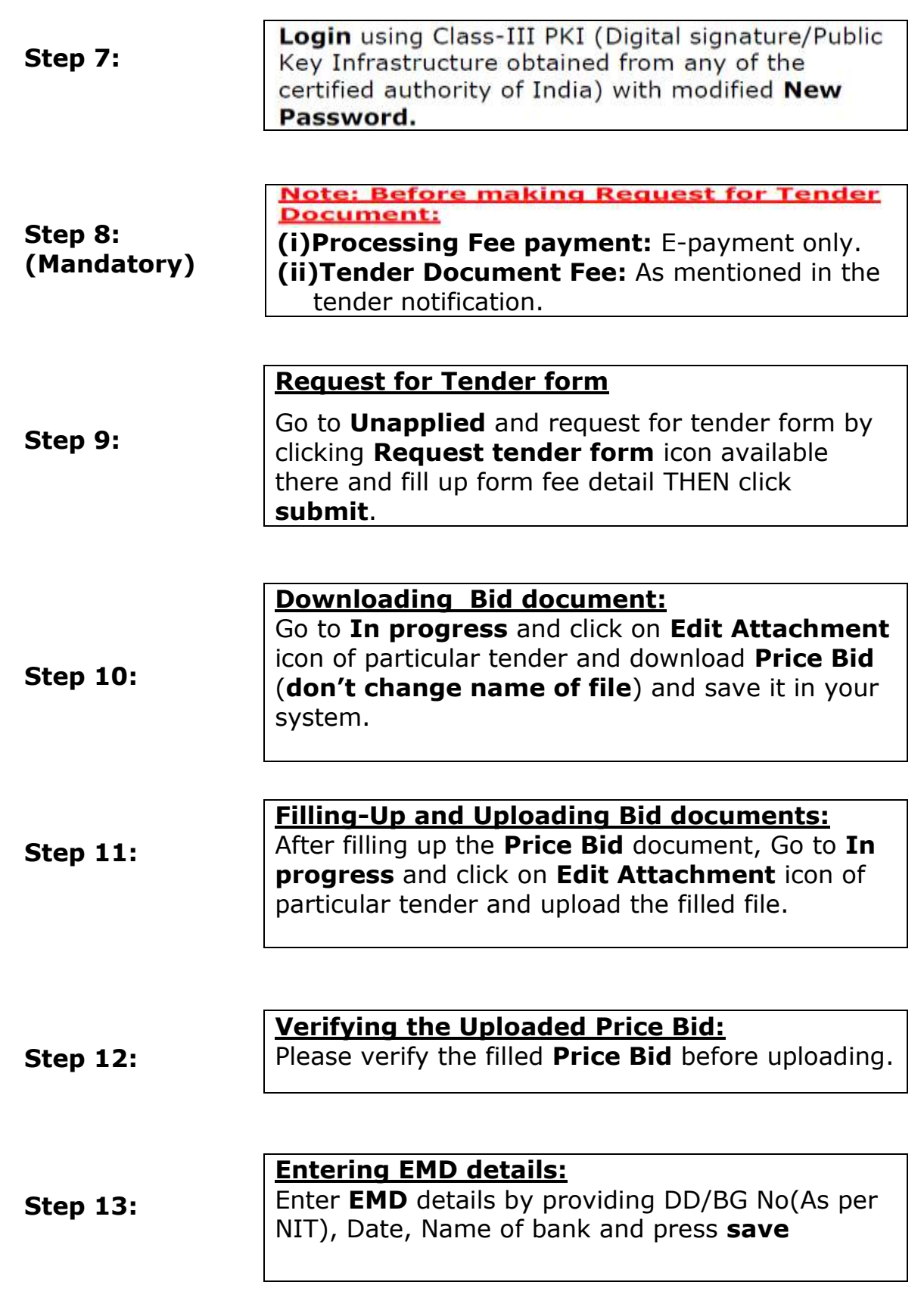

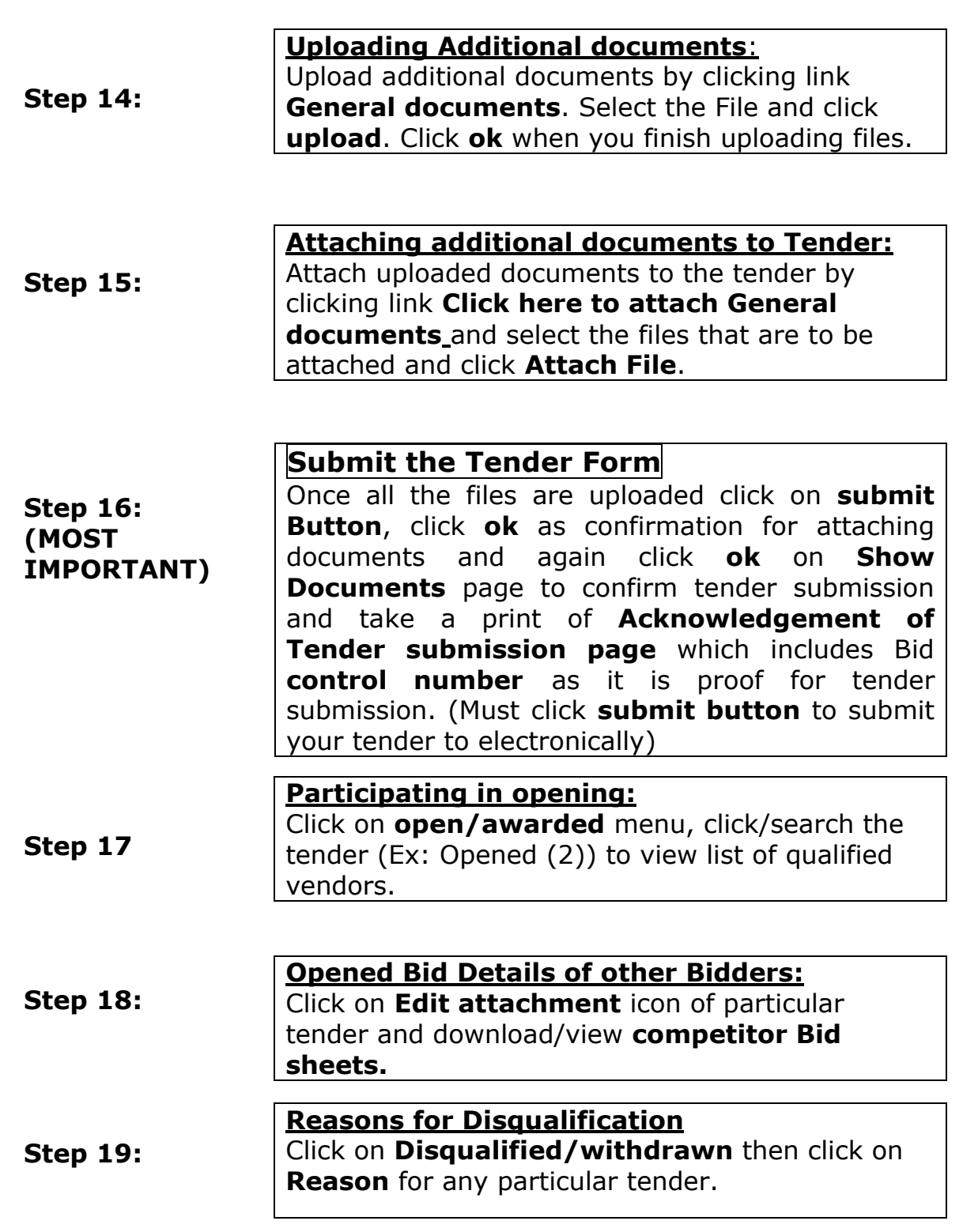

**The above steps are elaborated in the Vendor Manual. Therefore, take help of the manual in case of any doubt/clarification. You may also contact officers whose contact details are given in the Vendor Manual.**